## How to Download Statistical Graphs of Comparative Analysis

Kavayitri Bahinabai Chaudhari North Maharashtra University Jalgaon

## Go to <a href="http://nmuj.digitaluniversity.ac/">http://nmuj.digitaluniversity.ac/</a> URL and Enter your College Username and Password and Logicaluniversity.

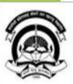

#### Kavayitri Bahinabai Chaudhari North Maharashtra University

'A' Grade NAAC Re-Accredited (3rd Cycle) Jalgaon-425001, Maharashtra (India)

Home -- Calender -- SiteMap -- Contact Us

Change Language ▼ Change Theme ▼

» Courses » Colleges & Institutions » Schools » Admissions-AY 2019-2020 » DEEL(External Mode) » Scholarships » e-Suvidha Services » Examinations » Download Various Forms » Online Application » Presentations » Convocations » Online Results Oct/Nov 2019 » Results

#### University

- ▶ About University
- > University Song
- > Organizational Structure
- ▶ Accreditation & Recognition
- > Awards & Honors
- > Tribunal
- ▶Statistics
- Maharashtra Public University Act 2016 N
- > Lab to Land Project
- > Maharashtra Prohibition Of Ragging Act,1999
- > Right to Information Act
- > University Job Opening
- Colleges/Institutes Job Openings
- > Tenders N
- Advertisement

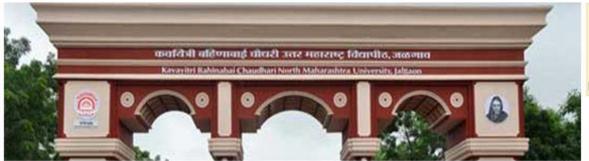

Colleges and Students N

#### **News and Events**

- "Students
- Click Here to view all News & Announcements
- 14

More...

#### **Application Forms**

- Click here to fill online Request/ Updation form for receiving SMS alerts regarding e-Suvidha /Examination /University Activities to College N
- How to Obtain Various Certificate
- | Click Here to download various forms | Circular Regarding Registration Of Mobile

User Password

Forgot Password

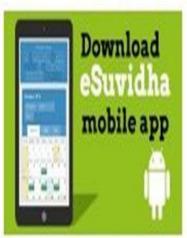

**Online Application** 

### Now click on Dashboard Link

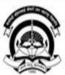

Home •My Login • My Settings •Logout •Calendar •Sitemap •Contact Us •Switch TO OA

#### Kavayitri Bahinabai Chaudhari North Maharashtra University

'A' Grade NAAC Re-Accredited (3rd Cycle) Jalgaon-425001, Maharashtra (India)

Course Definition | College Definition | Admissions | Registration | Administration | Messaging | Pre Examination | Examination | Reports | Student Profile | Invoice | Dashboard | Student Facilitation Center |

#### **Reports Dashboard**

#### Home

- · Course Definition
- · College Definition
- · · · Admissions
- · Registration
- · Administration
- · Messaging
- ... Pre Examination
- · Examination
- · Reports
- · Student Profile
- · Invoice
- · Dashboard
- . Student Facilitation Center

## Welcome Kisan Vidya Prasarak Sanstha's Kisan Arts, Commerce and Science College, Parola, Parola!

You have logged in as Principal/ Coordinator/ Supervisor / Dean/ HOD and your last logon was 4/28/2020 2:22:50 PM

#### College Support | FAQ and Feedbac

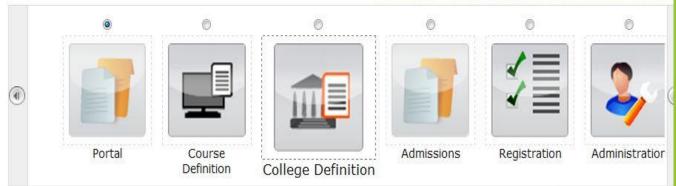

Set Default Modu

#### Calender

- ▶ 01/05/2020 Maharashtra Din Holiday
- ▶ 07/05/2020 Buddha Pournima Holiday
- 25/05/2020 Ramzan-Id (Id-Ul-Fitr) (Shawal-1) Holiday
- 10 01/08/2020 Rakri Id (Id-117-711ha) Holidav

## Click on Statistical Graphs Link

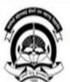

#### Kavayitri Bahinabai Chaudhari North Maharashtra University

'A' Grade NAAC Re-Accredited (3rd Cycle) Jalgaon-425001, Maharashtra (India)

Statistical Reports | Statistical Graphs | Timetable Management | Notice Board Management |

#### **Reports Dashboard**

#### Dashboard

- Statistical Reports
- Statistical Graphs
- Timetable Management
- Notice Board Management

harse

Home My Login My Settings Logout Calendar Sitemap Contact Us Switch TO OA

#### **Reports Index**

## Select Year of Comparative Analysis Front list

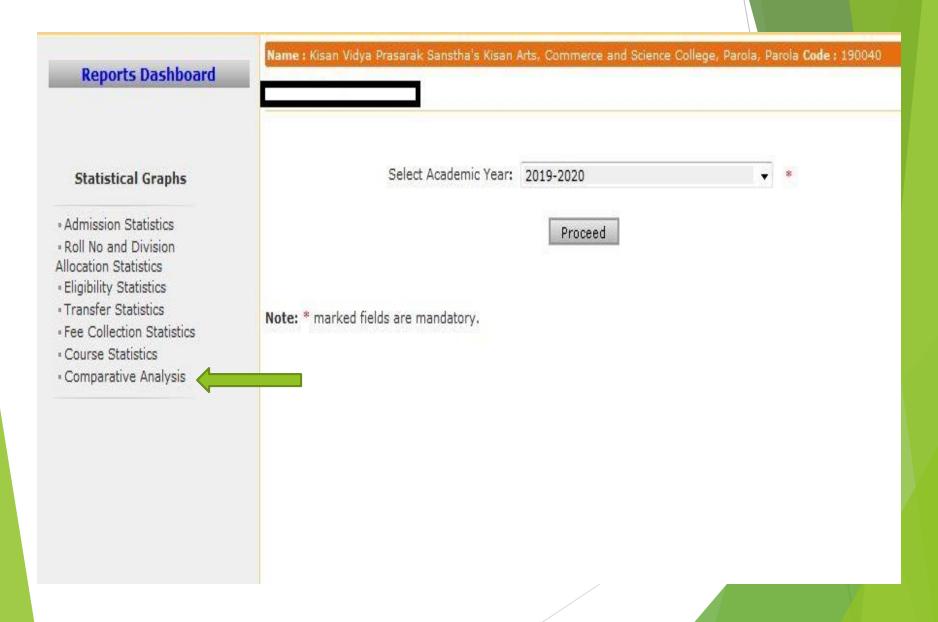

# Select Both Years, Which you want to compare with and click on Proceed

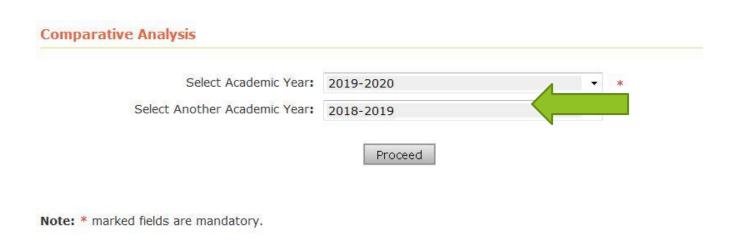

## Graphs of Comparative Analysis is generate

(Change Academic Year)

#### **Comparative Analysis**

Academic Year: 2019-2020

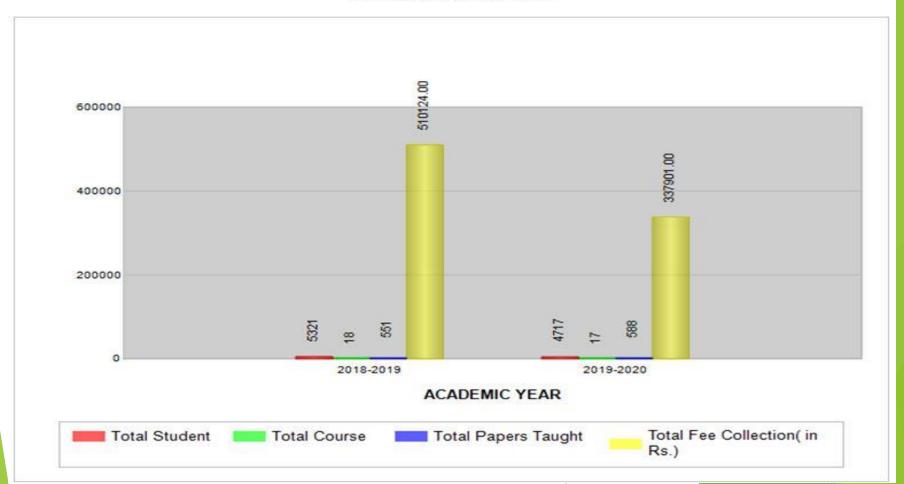

### Thank You...!

For Any Assistance Contact;
e-Suvidha Student Facilitation Center,
Room No:101
Dr. A.P.J. Abdul Kalam Vidyarthi Bhavan,
Kavayitri Bahinabai Chaudhari, North Maharashtra University, Jalgaon.

**Phone** - 0257-2258418, 9403002042, 9403002015, 9403002018, 9403002054, 9403002024, 9403002082,

Email - sfc@nmuj.digitaluniversity.ac